# Cheatography

## Essay Tips Cheat Sheet by [\[deleted\]](http://www.cheatography.com/deleted-43140/) via [cheatography.com/43140/cs/12886/](http://www.cheatography.com/deleted-43140/cheat-sheets/essay-tips)

#### **Introduction**

Il y en a qui pensent que - Some people think that

On entend souvent dire que - It is often said that

Tout le monde s'accorde à penser que - Everyone agrees that Il est généralement admis que - It is generally

agreed that

Il est bien connu que - It is well known that

Il convient donc d'examiner - We should therefore examine

La question est donc de savoir - The question therefore is

On ne peut pas renier le fait que - One can't deny the fact that

Il est évident que - It is obvious that

### **Introducing the First Argument**

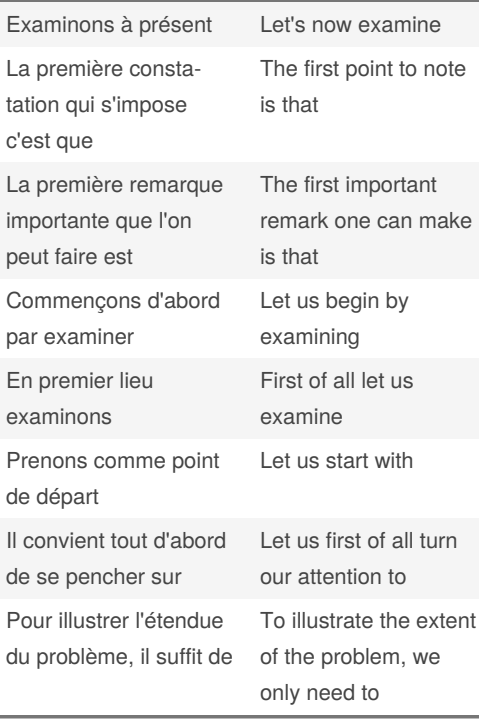

#### By **[deleted]**

[cheatography.com/deleted-](http://www.cheatography.com/deleted-43140/)43140/

Not published yet.

Page 1 of 1.

Last updated 20th September, 2017.

**Listing Arguments (Start)**

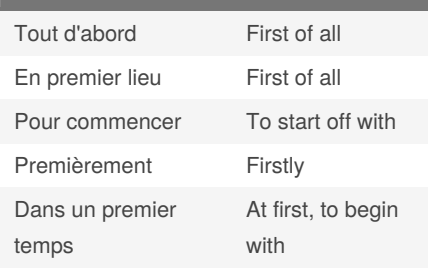

## **Listing Arguments - Middle**

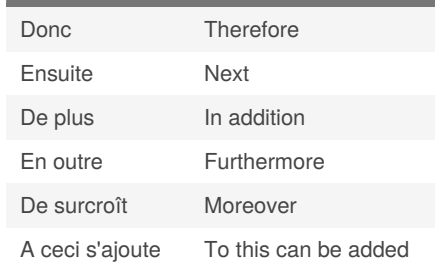

Sponsored by **CrosswordCheats.com** Learn to solve cryptic crosswords! <http://crosswordcheats.com>